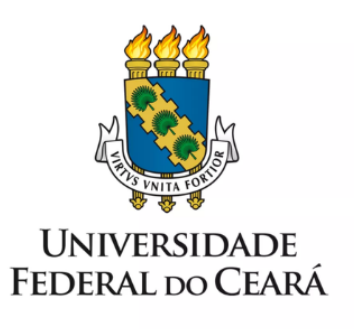

# **FORMULÁRIO DE MAPEAMENTO DE PROCESSOS**

# Designação de função comissionada ou gratificada

17/11/2022

# **1. FORMULÁRIO DE MAPEAMENTO DE PROCESSOS**

#### **DADOS DO PROCESSO**

#### **ID: DIMOV\_02\_ v01**

**UNIDADE**: Pró-Reitoria de Gestão de Pessoas - PROGEP

**NOME**: Designação de função comissionada ou gratificada

**OBJETIVO**: Provimento de função gratificada (FG ou FUC) e cargo em comissão (CD) do servidor integrante do quadro da UFC.

#### **OBJETIVOS ESTRATÉGICOS RELACIONADOS:**

Gerenciar o processo de investidura.

Proporcionar excelência no desenvolvimento profissional dos servidores considerando as necessidades e prioridades institucionais.

PDI (2018-2022) - Garantir a excelência na gestão de pessoas.

Orientar a formulação de estratégias para o planejamento, o desenvolvimento, a avaliação e a gestão do processo mapeado.

**CLIENTE** (público-alvo): Servidores a serem designados para função comissionada (FG), Função de Coordenador de Curso (FUC) ou Cargo de Direção (CD).

**GERENTE:** Diretor(a) da Divisão Dimensionamento e Movimentação - DIMOV

#### **DETALHES DO PROCESSO**

**LEGISLAÇÃO CORRELATA** (se houver): Lei 8.112/90; Lei no 8.168 de 16 de Janeiro de 1991; Lei no 9.784, de 29 de janeiro de 1999; Portaria Interministerial no 1407 de 26 de dezembro de 1996; [Decreto](http://legislacao.planalto.gov.br/legisla/legislacao.nsf/Viw_Identificacao/DEC%20228-1991?OpenDocument) N<sup>o</sup> 228, de 11 de [outubro](http://legislacao.planalto.gov.br/legisla/legislacao.nsf/Viw_Identificacao/DEC%20228-1991?OpenDocument) de 1991**;** Lei Delegada nº 13/92; Regimento Geral da Universidade Federal do Ceará; Lei nº. 9640, de 25/05/98; Decreto no 7.203, de 4 de junho de 2010; Súmula Vinculante no 13 - Supremo Tribunal Federal.

#### **DOCUMENTOS**:

- 1. PESSOAL: Designação/Nomeação de Cargo em Comissão;
- 2. Declaração do designado;
- 3. Termo de opção de remuneração p/cargo em comissão;
- 4. Ata da reunião em que o servidor foi eleito (para os cargos em que há eleição);
- 5. Declaração de Exceção ao Nepotismo.
- 6. PESSOAL: Portaria de função comissionada

**GATILHO** (evento que inicia o processo): Necessidade de prover cargo em comissão ou função gratificada vagos.

**SAÍDA** (evento que encerra o processo): Designação/nomeação de função cadastrada e concluída nos sistemas.

**SISTEMAS**: SEI, SIGPRH, SIAPE, SIGEPE (AFD) e Si3

**INDICADORES** (indicadores para a medição do processo): Número de portarias publicadas no DOU.

#### **OUTRAS INFORMAÇÕES IMPORTANTES**:

# **CONTROLE DE VERSÕES**

#### **ALTERAÇÕES DA VERSÃO**:

**AUTOR(ES):** Mariana Banhos de Menezes Fortes, Leopoldo Viana Frota, Vanessa Luana de Freitas Melo, Cledson [Alexandre](http://lattes.cnpq.br/0683041623447862) Nogueira Nobre, Erick Henrique Aguiar Araújo e Karla Isabelle de Holanda de Bastos Fernandes de Lima.

**DATA:** 27/10/2022

# **2. SEQUENCIAMENTO DAS ATIVIDADES**

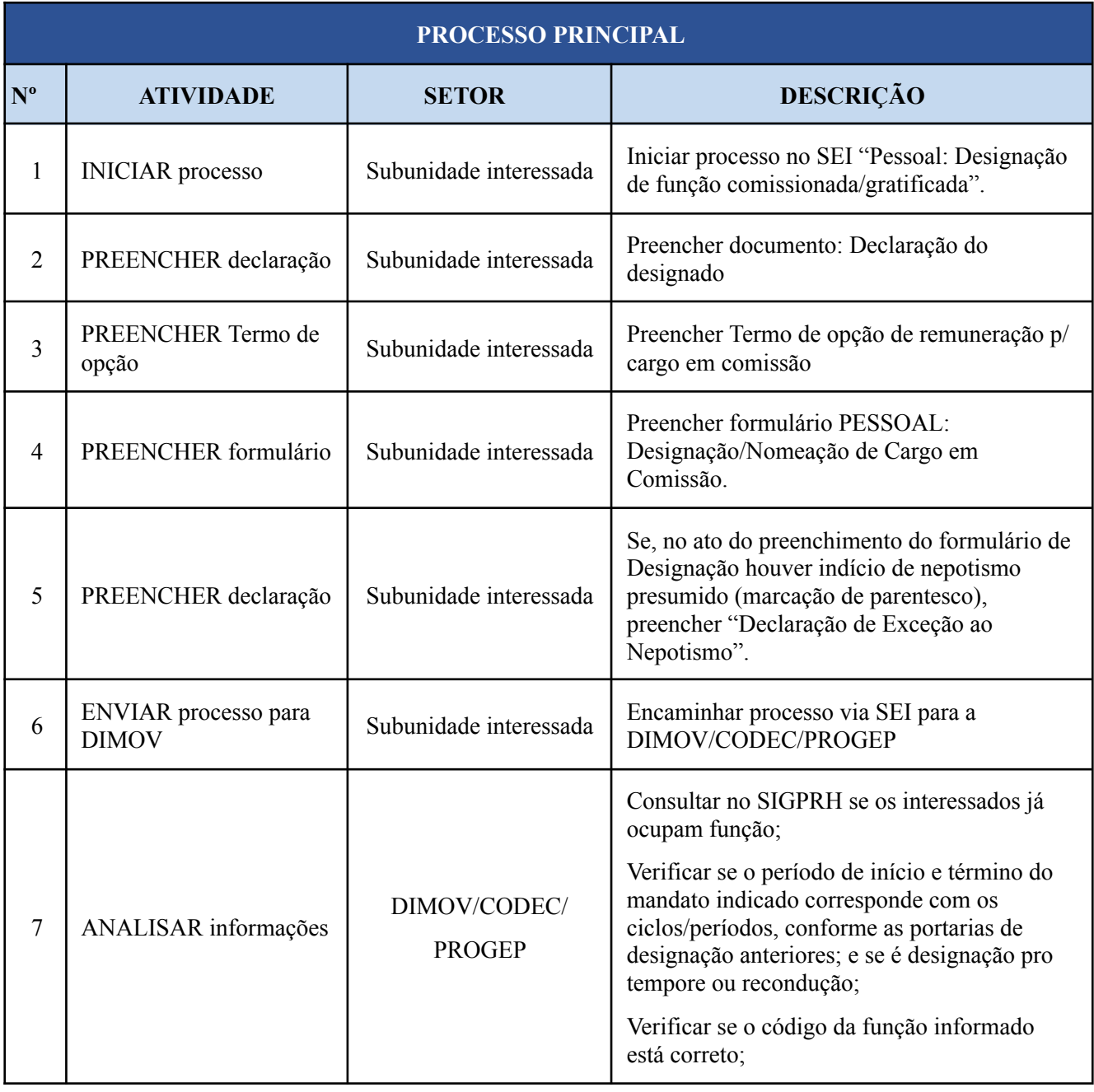

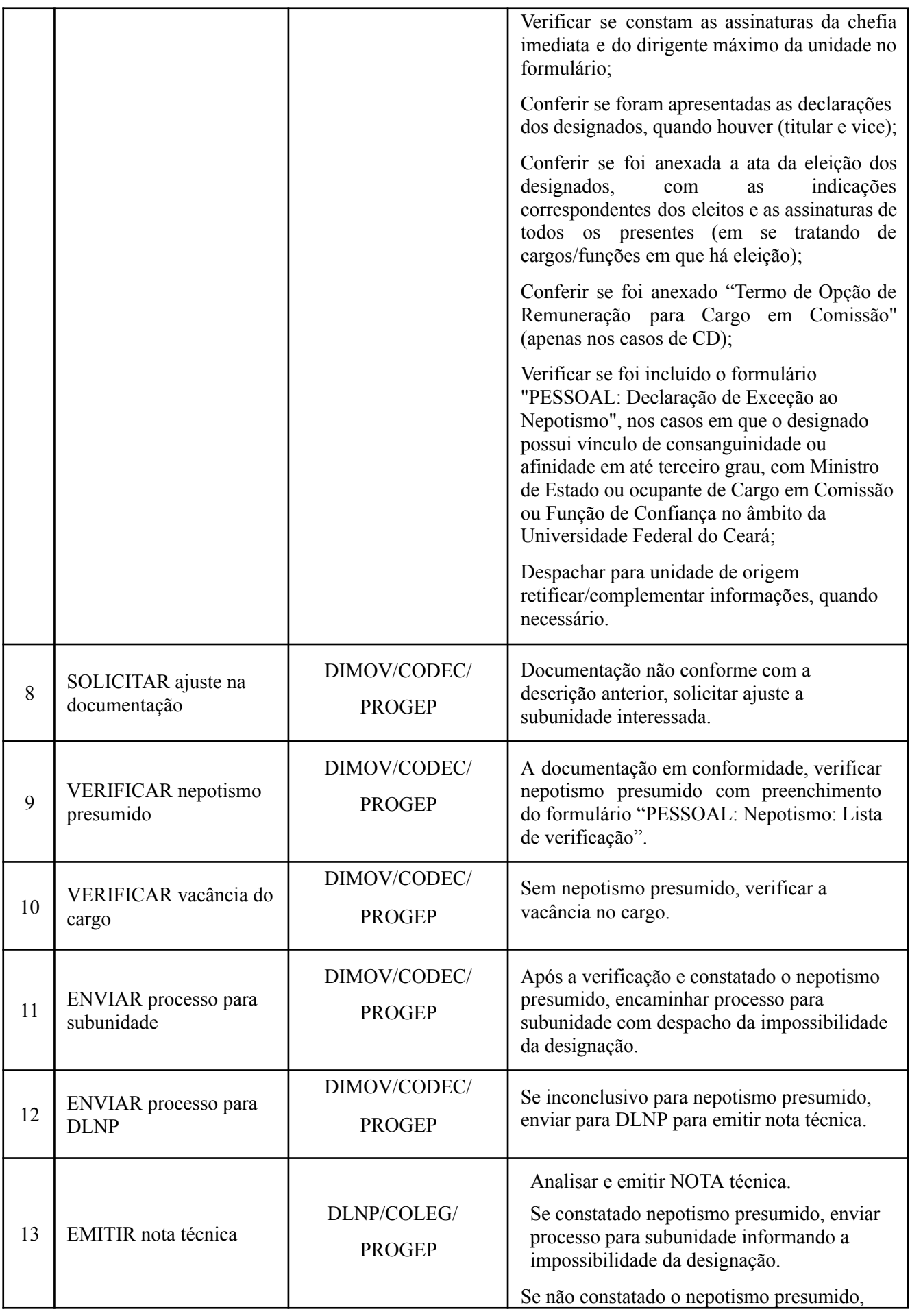

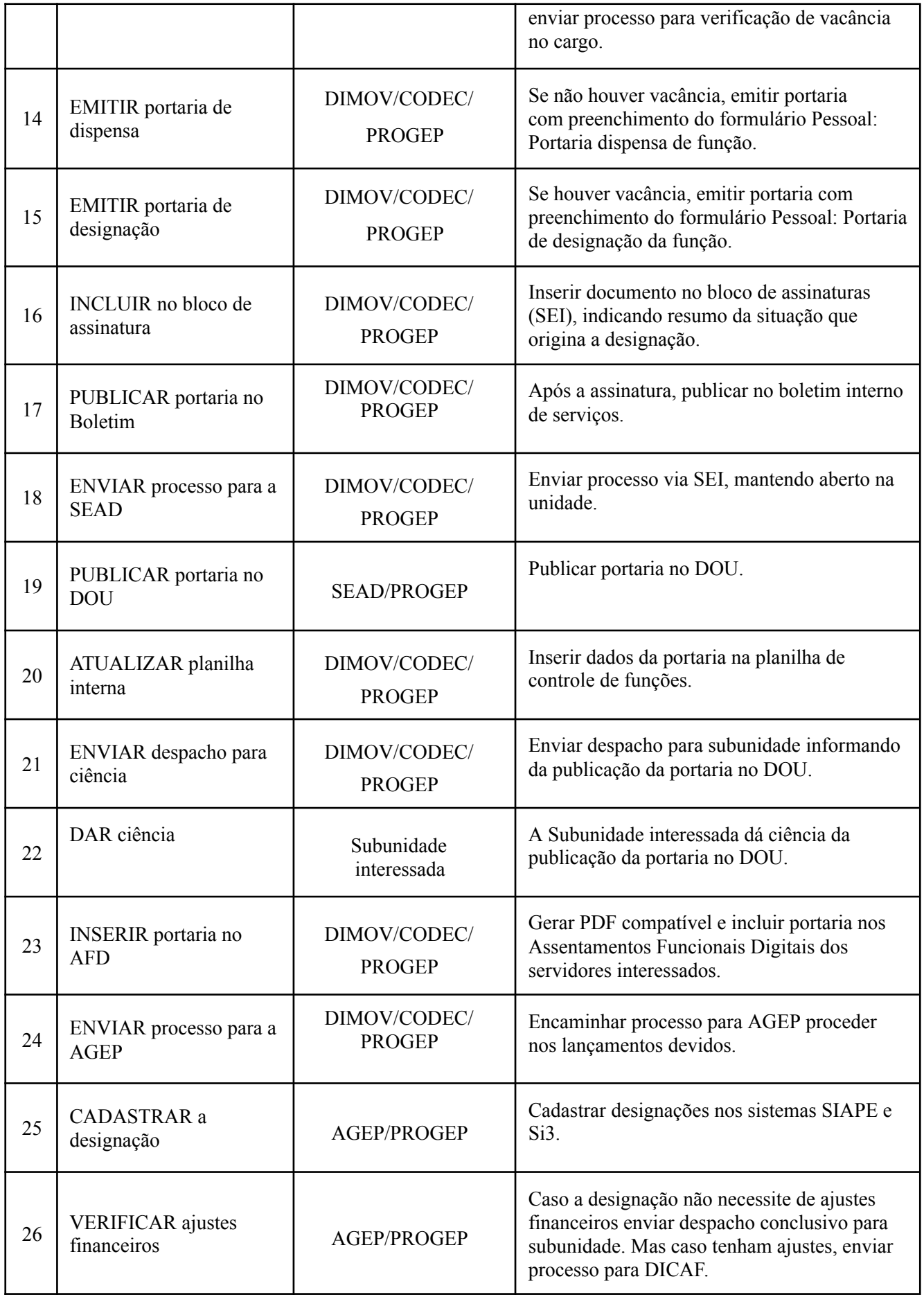

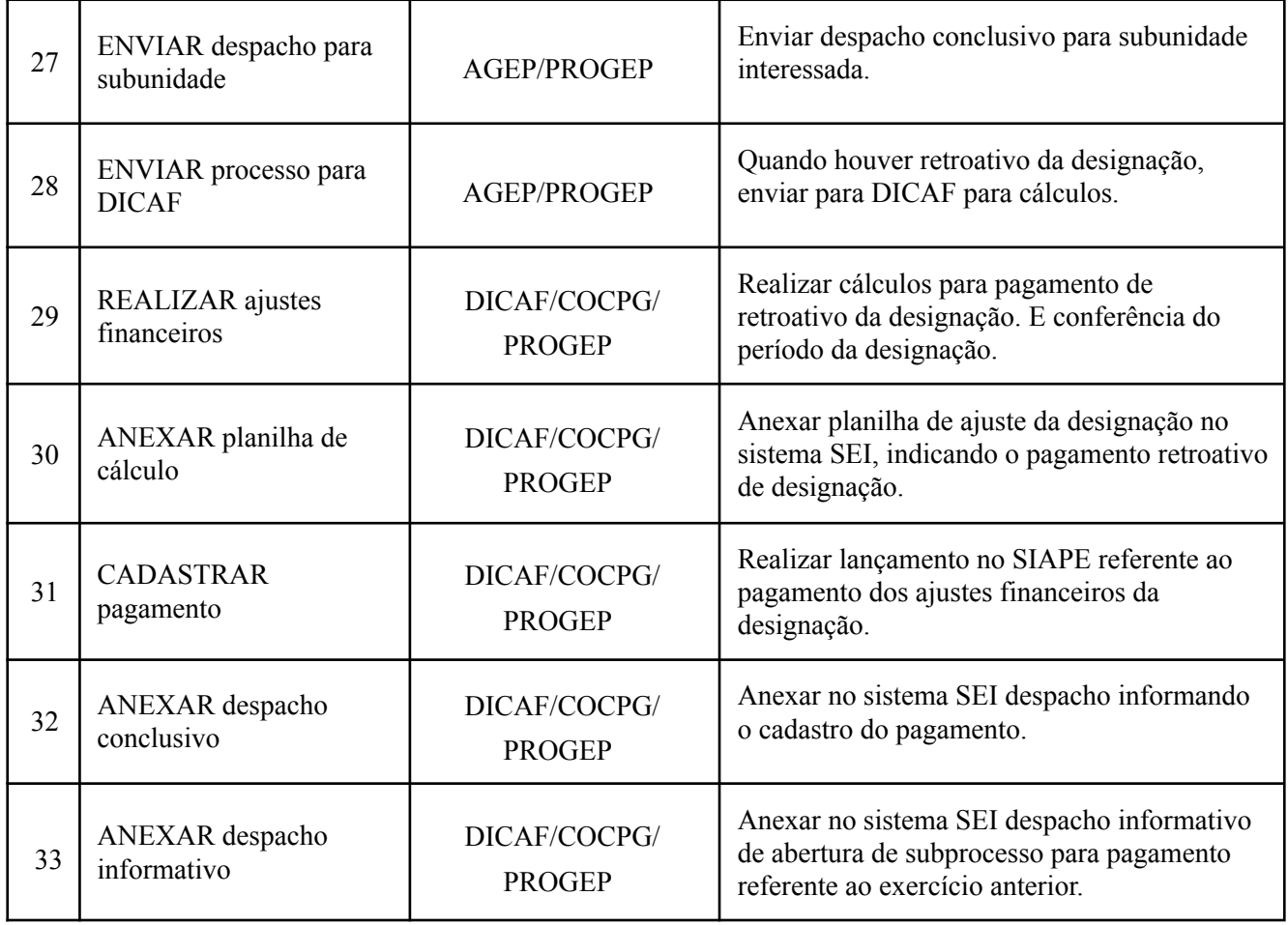

# **3. DEFINIÇÕES DAS SIGLAS**

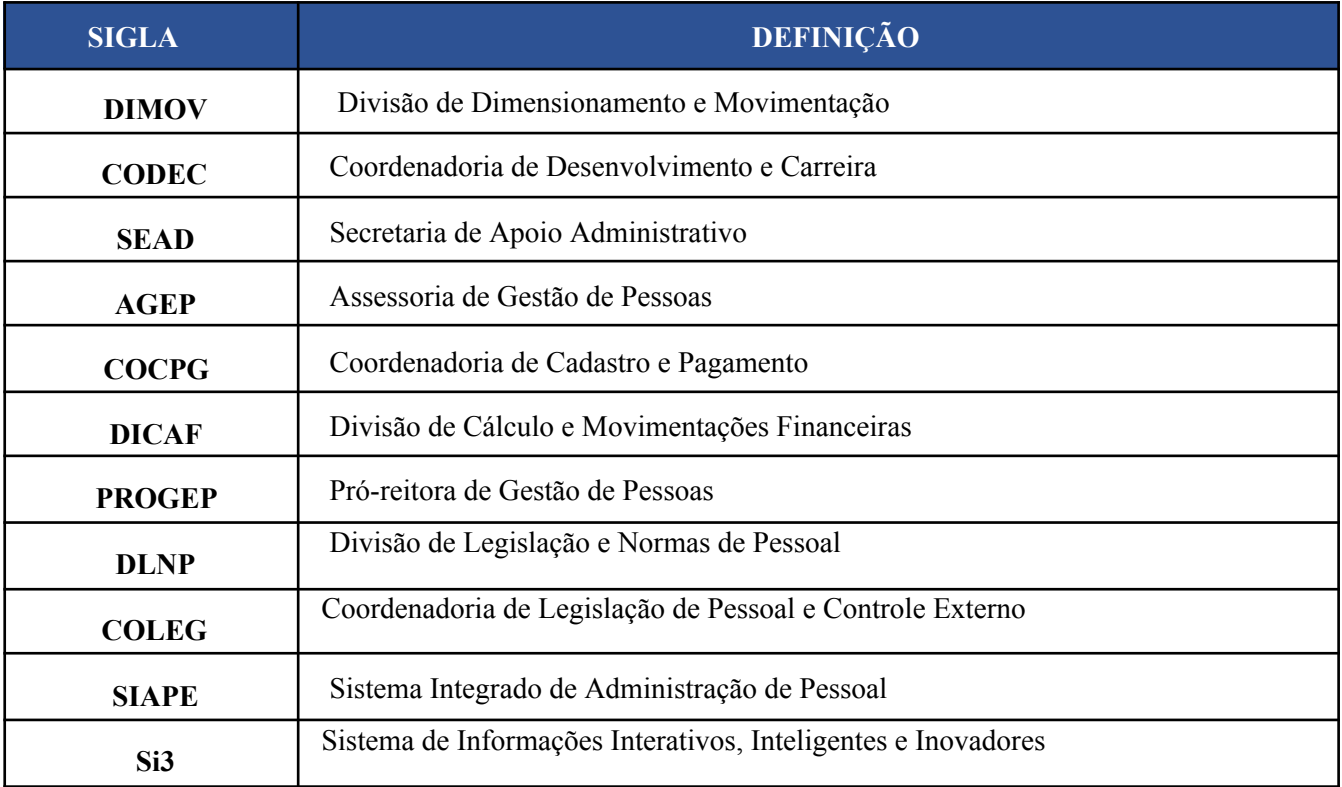

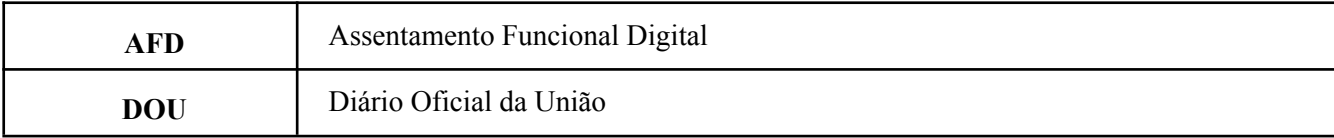